#### **Java Platform, Standard Edition**

Java Usage Tracker Guide

Release 1 E50948-10 April 2024

# Java Usage Tracker

Java Usage Tracker tracks how Java Runtime Environments (JREs) are being used in your systems. The output of Java Usage Tracker is a plain text, comma-separated record that contains the JRE version, the application being run, and other details. This record is appended to a file or sent over the network in a User Datagram Protocol (UDP) packet.

#### Java Usage Tracker System Requirements

Java Usage Tracker is supported in all current versions of the JDK.

#### **Note:**

Java Usage Tracker was included in JDK 7, JDK 6u25 and later, JDK 5u38 and later, and JDK 1.4.2\_35 and later. These versions of the JDK are no longer supported.

## Java Usage Tracker Output

The following is an example of output from Java Usage Tracker; it is a record of one invocation of a Java application. Line breaks were added for clarity; each record appears as one line of text:

```
"javaws application",
"Mon Sep 26 13:10:14 EDT 2022",
"MY-COMPUTER/192.0.2.0",
"https://docs.oracle.com/javase/tutorialJWS/samples/uiswing/
TreeDemoProject/:
  sourceURL=https://docs.oracle.com/javase/tutorialJWS/samples/uiswing/
TreeDemoProject/TreeDemo.jnlp
  app_model=<Base64 encoded data>",
"C:\Java\jre1.8.0_351",
"1.8.0_351",
"25.351-b10",
```
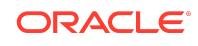

```
"Oracle Corporation",
"Oracle Corporation",
"Windows 10",
"amd64",
"10.0",
"-Xbootclasspath/
a:C:\Java\jre1.8.0_351\lib\deploy.jar;C:\Java\jre1.8.0_351\lib\javaws.j
ar;
 C:\Java\jre1.8.0_351\lib\plugin.jar -Xverify:remote -
Djava.security.manager
   -
Djava.security.policy=file:C:\Java\jre1.8.0 351\lib\security\javaws.pol
icy
  -DtrustProxy=true -Djnlpx.home=C:\Java\jre1.8.0 351\bin
   -Djnlpx.origFilenameArg=TreeDemo.jnlp -Djnlpx.remove=false -
Djnlpx.splashport=60867
  -Djnlpx.jvm=C:\Java\jre1.8.0 351\bin\javaw.exe ",
"C:\Java\jre1.8.0_351\lib\deploy.jar",
"user.home=C:\Users\MYUSER my.custom.property=null "
```
The following table describes each value of this comma-separated line:

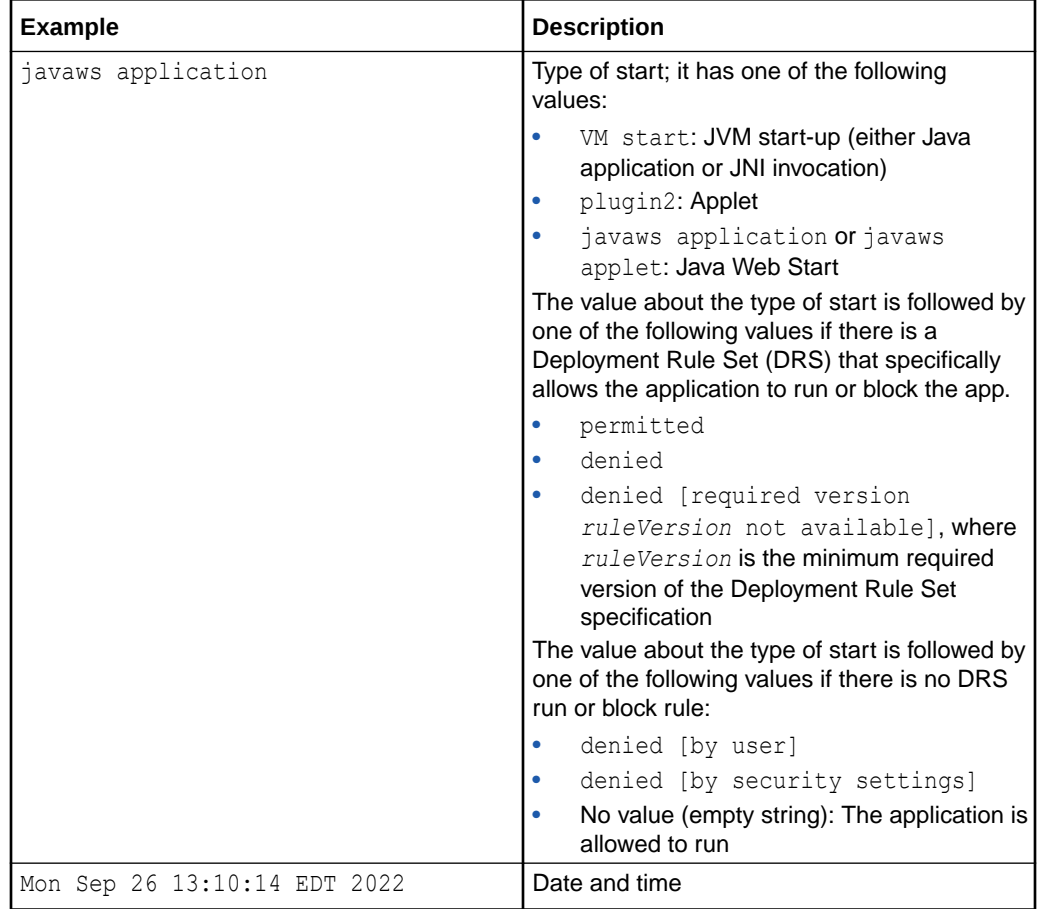

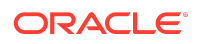

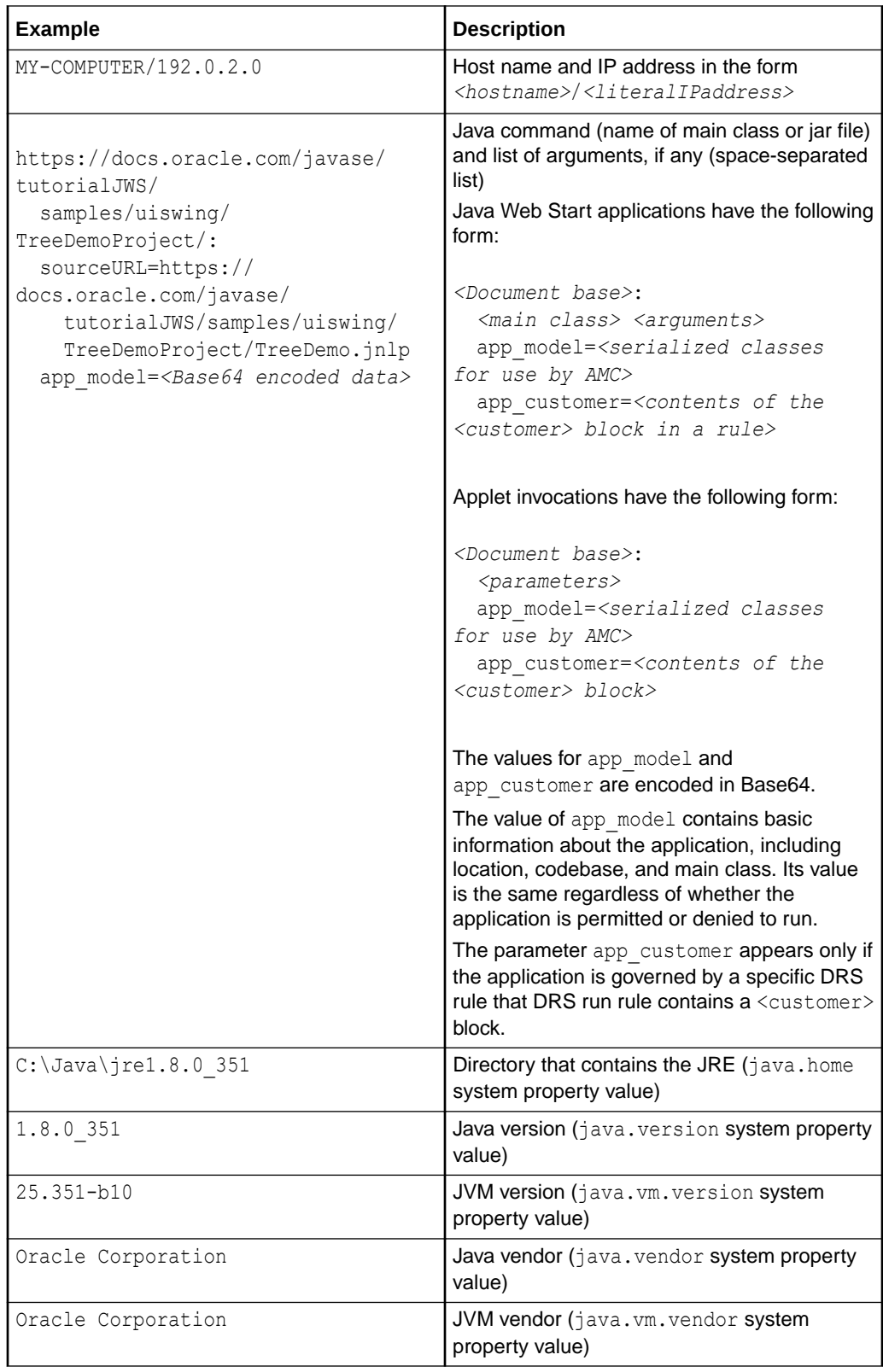

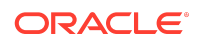

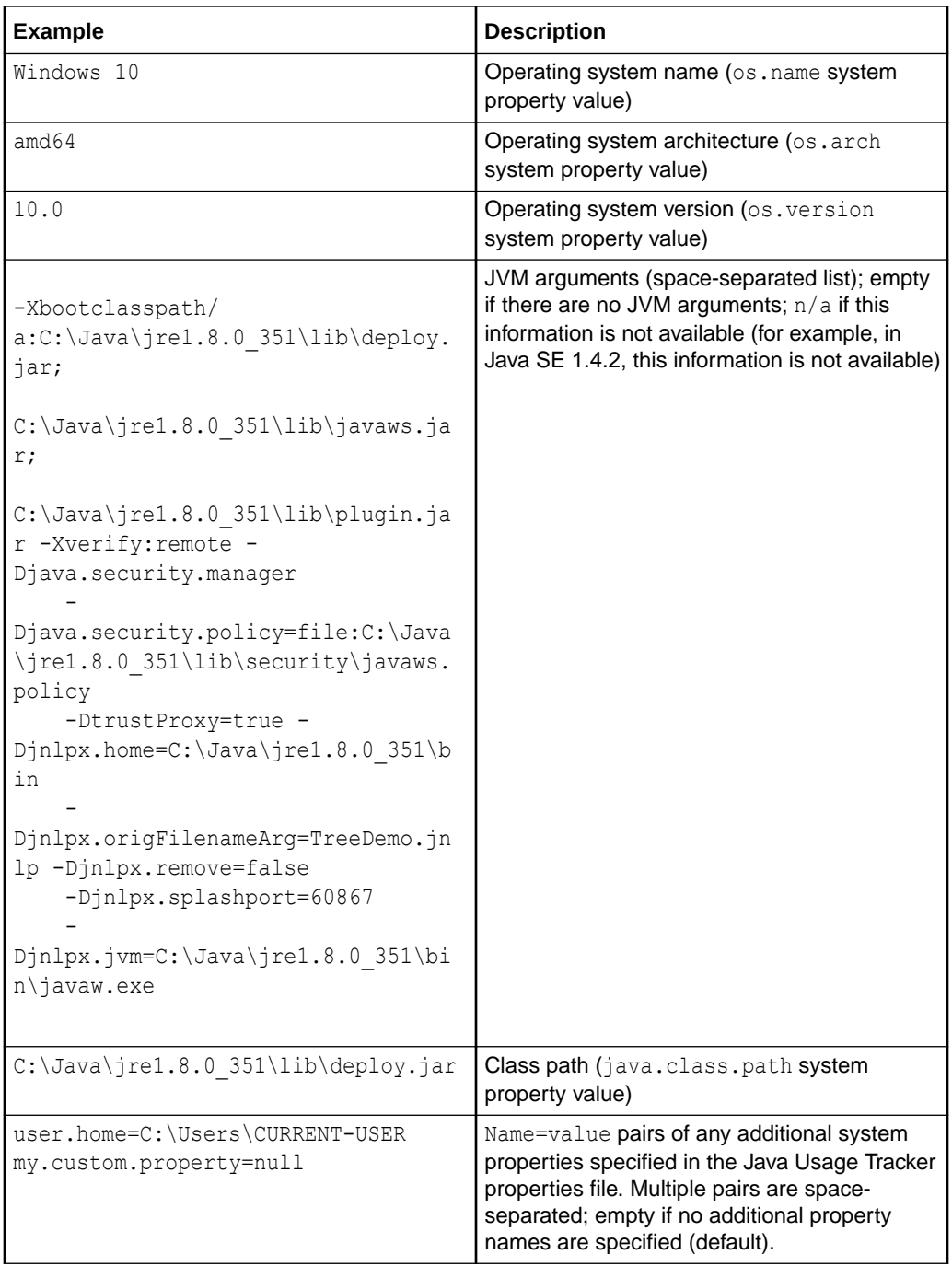

Items that Contain Spaces in Java Usage Tracker Output

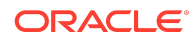

In the fields that are space-separated lists, a different quote character (by default, the single quotation mark, ') is used to quote an item that contains a space. Any existing quote characters are printed twice.

For example, consider the following command:

```
/jdk1.8.0_20/bin/java
  -Dfoo1="a b"
 -Dfoo=\'-jar c:\\Program\ Files\\Java/jdk1.6.0 25/demo/jfc/Java2D/
Java2Demo.jar
```
Java Usage Tracker prints these system properties as follows (line breaks were added for clarity):

```
"'-Dfoo1=a b' -Dfoo="" ",
"-jar c:\Program Files\Java/jdk1.6.0_25/demo/jfc/Java2D/Java2Demo.jar",
""
```
For JRE versions prior to 8u20, Java Usage Tracker does not surround fields with quotation marks.

#### Enabling and Configuring Java Usage Tracker

Java Usage Tracker is disabled by default. Enable and configure it by creating a properties file named usagetracker.properties. See [Example Java Usage](#page-7-0) [Tracker properties File.](#page-7-0)

For JRE 8u152 and later, if you want Java Usage Tracker to track all JREs on your system, then put the usagetracker.properties file in the central file system location, which differs depending on your operating system:

- Windows: %ProgramFiles%\Java\conf\ (Windows x64) or %ProgramFiles(x86)%\java\conf\ (Windows x86)
- Linux and Solaris: /etc/oracle/java/
- macOS: /Library/Application Support/Oracle/Java/

If you want Java Usage Tracker to track a specific JRE, then ensure that the usagetracker.properties file doesn't exist in the central file system location, and put the usagetracker.properties file in the directory *<JRE directory>*/ conf/management/ (*<JRE directory>*/lib/management/ for JRE releases prior to 9). Note that the path name is different, depending on whether you are configuring Java Usage Tracker for a JDK or for a JRE.

For additional flexibility, if you want to use a different properties file, then you can specify it with the system property -Dcom.oracle.usagetracker.config.file on the

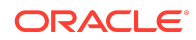

command line. In the following example, Java Usage Tracker uses the properties file / path/usagetracker.properties:

```
java -Dcom.oracle.usagetracker.config.file=/path/
usagetracker.properties MyApplication
```
The JVM searches the following locations, in order, for a usagetracker.properties file. It uses the first one it finds to enable and configure Java Usage Tracker.

- 1. Path specified by the system property -Dcom.oracle.usagetracker.config.file
- **2.** Central file system location (for JRE 8u152 and later)
- **3.** *<JRE directory>*/conf/management/ (*<JRE directory>*/lib/ management/ for JRE releases prior to 9)

#### **Note:**

To enable Java Usage Tracker, the usagetracker.properties file that you create must have a valid value for at least one of the following properties:

- com.oracle.usagetracker.logToFile
- com.oracle.usagetracker.logToUDP

#### Java Usage Tracker Properties

This section describes the properties you can specify in the Java Usage Tracker properties file.

These properties are set only in the Java Usage Tracker properties file; they are not set at the command line. This is intended so that Java Usage Tracker has no impact on or interaction with the JRE user or existing applications.

#### **Note:**

The backslash  $(\cdot)$  is an escape character in a properties file. Consequently, when specifying file paths that include directories or drive letters, use a forward slash (/) or an escaped backslash  $(\setminus \setminus)$  as a directory separator.

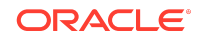

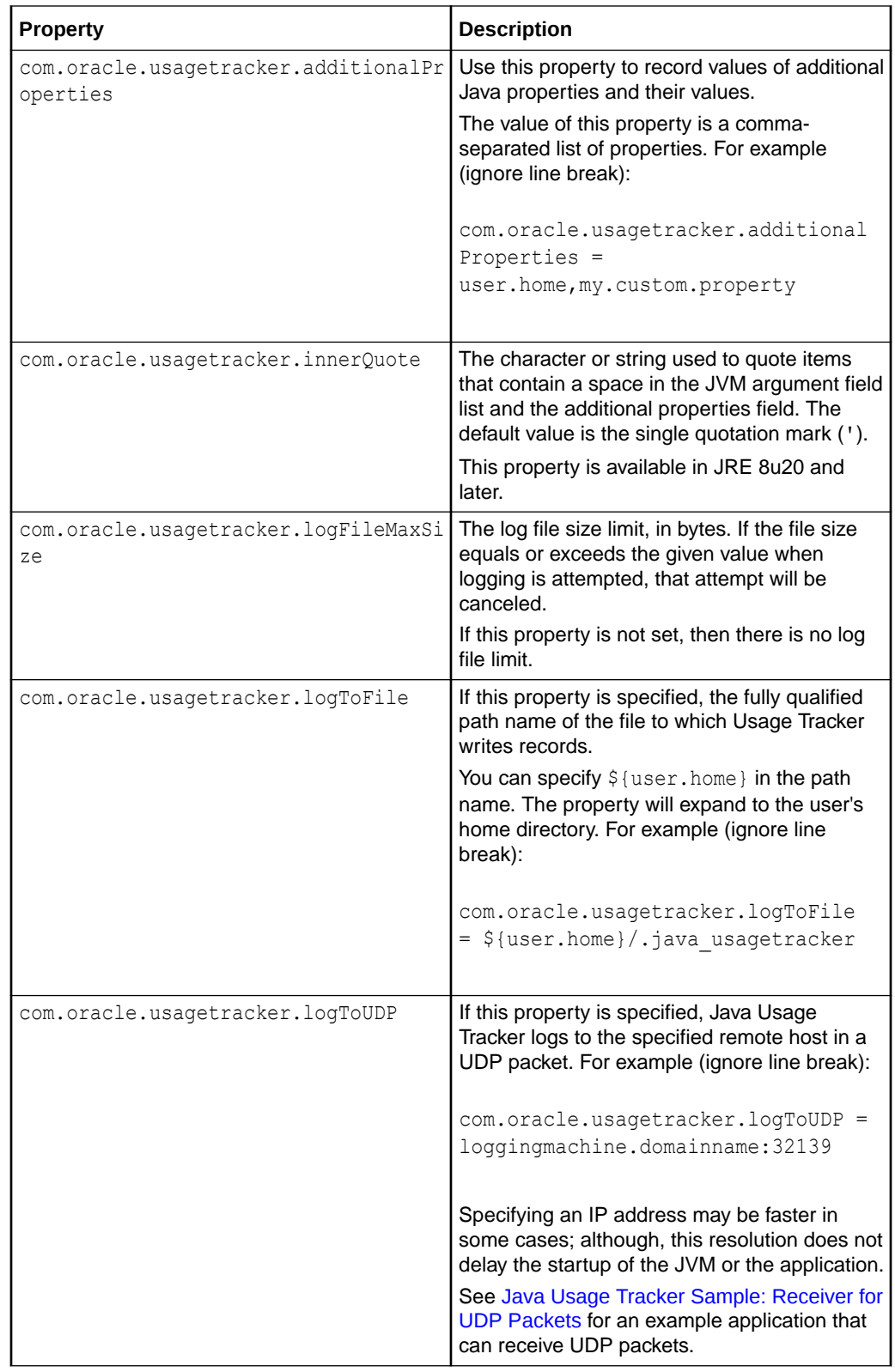

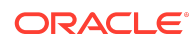

<span id="page-7-0"></span>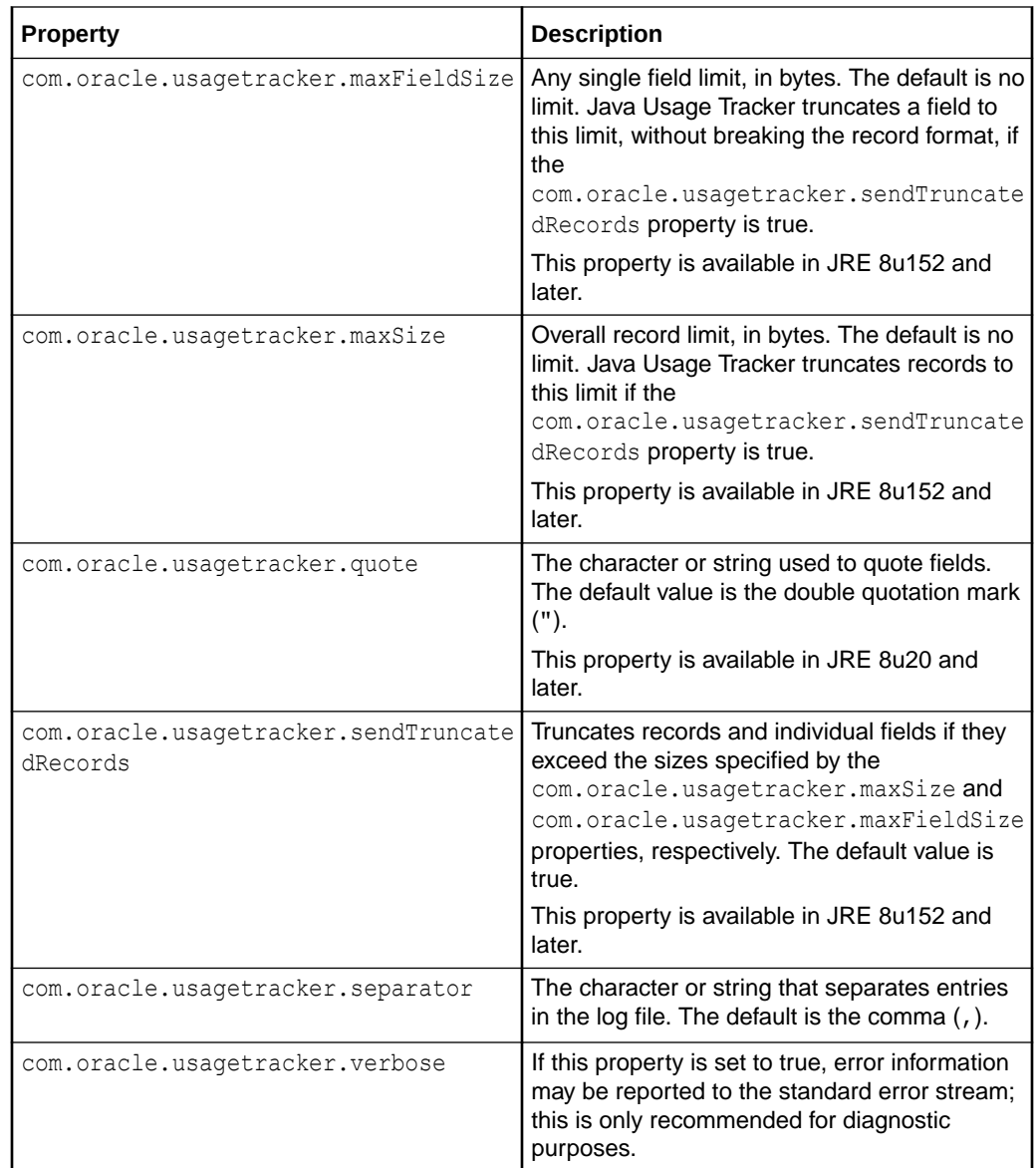

## Example Java Usage Tracker properties File

To create a Java Usage Tracker properties file, you can use the following example as a template. Lines that begin with the pound sign (#) are comments.

```
# UsageTracker template properties file.
# Copy to <JRE directory>/conf/management/usagetracker.properties
# (or <JRE directory>/lib/management/usagetracker.properties for
# JRE releases prior to 9) and edit, uncommenting required settings, 
to enable.
```
# Settings for logging to a file:

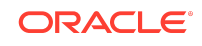

```
# Use forward slashes (/) because backslash is an escape character in a
# properties file.
# com.oracle.usagetracker.logToFile = ${user.home}/.java_usagetracker
# Settings for logging to a UDP socket:
# com.oracle.usagetracker.logToUDP = hostname.domain:32139
# (Optional) Specify a file size limit in bytes:
# com.oracle.usagetracker.logFileMaxSize = 10000000
# If the record should include additional Java properties,
# this can be a comma-separated list:
# com.oracle.usagetracker.additionalProperties = 
# Additional options:
# com.oracle.usagetracker.verbose = true
com.oracle.usagetracker.separator = ,
com.oracle.usagetracker.quote = "
com.oracle.usagetracker.innerquote = '
```
#### Java Usage Tracker Sample: Receiver for UDP Packets

The following sample, UsageServerTracker.java, is a simple application that listens for Java Usage Tracker data:

```
/*
  * Copyright (c) 2012, 2015, Oracle and/or its affiliates. All rights 
reserved.
 *
  * Redistribution and use in source and binary forms, with or without
  * modification, are permitted provided that the following conditions 
are met:
 *
  * -Redistribution of source code must retain the above copyright 
notice, this
 * list of conditions and the following disclaimer.
 *
  * -Redistribution in binary form must reproduce the above copyright 
notice,
 * this list of conditions and the following disclaimer in the 
documentation
  * and/or other materials provided with the distribution.
 *
  * Neither the name of Oracle or the names of contributors may
  * be used to endorse or promote products derived from this software 
without
  * specific prior written permission.
 *
  * This software is provided "AS IS," without a warranty of any kind. 
ALL
```
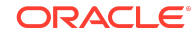

```
 * EXPRESS OR IMPLIED CONDITIONS, REPRESENTATIONS AND WARRANTIES, 
INCLUDING
  * ANY IMPLIED WARRANTY OF MERCHANTABILITY, FITNESS FOR A PARTICULAR 
PURPOSE
 * OR NON-INFRINGEMENT, ARE HEREBY EXCLUDED. SUN MICROSYSTEMS, INC. 
("SUN")
  * AND ITS LICENSORS SHALL NOT BE LIABLE FOR ANY DAMAGES SUFFERED BY 
LICENSEE
  * AS A RESULT OF USING, MODIFYING OR DISTRIBUTING THIS SOFTWARE OR ITS
  * DERIVATIVES. IN NO EVENT WILL SUN OR ITS LICENSORS BE LIABLE FOR 
ANY LOST
  * REVENUE, PROFIT OR DATA, OR FOR DIRECT, INDIRECT, SPECIAL, 
CONSEQUENTIAL,
  * INCIDENTAL OR PUNITIVE DAMAGES, HOWEVER CAUSED AND REGARDLESS OF 
THE THEORY
 * OF LIABILITY, ARISING OUT OF THE USE OF OR INABILITY TO USE THIS 
SOFTWARE,
  * EVEN IF SUN HAS BEEN ADVISED OF THE POSSIBILITY OF SUCH DAMAGES.
 *
  * You acknowledge that this software is not designed, licensed or 
intended
  * for use in the design, construction, operation or maintenance of any
  * nuclear facility.
  */
import java.net.InetAddress;
import java.net.DatagramSocket;
import java.net.DatagramPacket;
import java.io.IOException;
import java.net.SocketException;
import java.io.File;
import java.io.OutputStream;
import java.io.FileOutputStream;
import java.io.OutputStreamWriter;
/**
   * A daemon that listens for and logs UsageTracker information.
   */
public class UsageTrackerServer {
     static boolean verbose = false;
     boolean initialized = false;
     String logFileName = null;
     File logFile;
     OutputStreamWriter writer;
    int port = 32139;
     InetAddress address = null;
     DatagramSocket socket;
     private static final int BUFFERSIZE = 65536;
     long received = 0;
     boolean running = true;
```
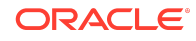

```
 /**
       * Main entry point for starting this daemon.
       */
    public static void main(String [] args) {
         try {
             UsageTrackerServer uts = new UsageTrackerServer(args);
             uts.run();
         } catch (Exception e) {
             System.out.println("UsageTrackerServer: " + 
e.getMessage());
             if (verbose) {
                e.printStackTrace();
 }
             System.exit(1);
         }
     }
    public static void usage() {
         System.out.println("UsageTrackerServer [-v] [-o filename] 
[host]:port\n" +
             "e.g. UsageTrackerServer -o usagetracker.out :32139\n");
     }
     /**
       * Initialize a UsageTrackerServer given some arguments.
       */
     UsageTrackerServer(String [] args) throws Exception {
         boolean usage = false;
        for (int i=0; i<args.length; i++) {
             if (args[i].equals("-?") || args[i].equals("--h")) {
                usage = true; break;
             } else if (args[i].equals("-v")) {
                verbose = true;
             } else if (args[i].equals("-o")) {
                logFileName = args[i+1];i++; } else if (args[i].contains(":")) {
                 // parse [address]:port
                 int colon = args[i].indexOf(':');
                if (colon > 0) {
                     try {
                         address = InetAddress.getByName(
                             args[i].substring(0, colon));
                     } catch (Exception ae) {
                         System.out.println("UsageTrackerServer: " +
                             "problem setting listen address: " + ae);
                         usage = true;
 }
```
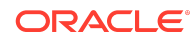

```
 }
                try {
                    port = 
Integer.parseInt(args[i].substring(colon+1));
                } catch (NumberFormatException nfe) {
                    System.out.println("UsageTrackerServer: cannot set 
port: " +
                        args[i].substring(colon+1));
                    usage = true;
 }
            } else {
               usage = true; }
         }
        // Argument failure or request for usage gets the usage 
message only:
        if (usage) {
            usage();
            return;
         }
        // Otherwise, continue to proper initialization:
        socket = null;
        try {
        if (address != null) {
           socket = new DatagramSocket(port, address);
         } else {
           socket = new DatagramSocket(port);
         }
        } catch (SocketException se) {
            throw new Exception("problem creating socket: " + se);
 }
        if (logFileName != null) {
            try {
               File logFile = new File(logFileName);
                if (verbose) {
                    System.out.println("Using logfile: " + 
logFileName);
                    if (logFile.exists()) {
                        System.out.println("File exists, will 
append.");
 }
 }
                FileOutputStream fos = new FileOutputStream(logFile, 
true);
                writer = new OutputStreamWriter(fos, "UTF-8");
             } catch (IOException ioe) {
                throw new Exception("problem using file " + 
logFileName + ": " +
                    ioe);
 }
         }
        initialized = true;
```
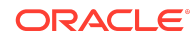

```
 }
    public void run() throws Exception {
         if (!initialized) {
             return;
 }
        Runnable r = null;if (writer == null) {
             r = new UsageTrackerServerRunnable(socket);
         } else {
             r = new UsageTrackerServerRunnable(socket, writer);
 }
        Thread t = new Thread(r, "UsageTrackerServerRunnable"); t.start();
         t.join();
     }
     /**
       * Runnable that listens and logs.
       */
     private class UsageTrackerServerRunnable implements Runnable {
         DatagramSocket listenSocket;
         OutputStreamWriter writer = null;
         UsageTrackerServerRunnable(DatagramSocket socket) {
             listenSocket = socket;
 }
         UsageTrackerServerRunnable(DatagramSocket socket,
             OutputStreamWriter writer) {
             this(socket);
             this.writer = writer;
         }
         public void run() {
            byte \lceil buf = new byte [BUFFERSIZE];
            DatagramPacket packet = new DatagramPacket(buf,
buf.length);
             // Ready to receive data
             if (verbose) {
                 String addr = 
listenSocket.getLocalAddress().getHostAddress();
                 if (addr.equals("0.0.0.0")) {
                     addr = "localhost";
 }
                 System.out.println("UsageTrackerServer: ready to 
receive on " +
                     addr + ":" + listenSocket.getLocalPort());
 }
             while (running) {
                 try {
                     listenSocket.receive(packet);
```
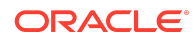

```
 String dataReceived = new String(packet.getData(), 
0, packet.getLength());
                    // The format of a UsageTracker record contains a 
newline at
                    // the end; if that is missing, we have a 
truncated/corrupt
                    // packet.
                    if (!dataReceived.endsWith("\n")) {
                        System.out.println("Incomplete message 
received: " +
                         "size = " + packet.getLength() + ", data =
" +
                          dataReceived);
                       dataReceived = dataReceived + "\n";
 }
                    received++;
                    if (verbose) {
                        System.out.println("Received message size: " +
                            dataReceived.length());
 }
                    if (writer != null) {
                        writer.write(dataReceived, 0, 
dataReceived.length());
                        writer.flush();
                    } else {
                        System.out.print(dataReceived);
 }
                } catch (IOException ioe) {
                    ioe.printStackTrace();
 }
            }
        }
    }
}
```
The following is an example of running this sample:

java UsageTrackerServer -v -o usagetracker.out :32139

- The  $-v$  option is verbose; if you specify this option, the sample displays additional information.
- The  $-\circ$  option enables you to specify the name of a log file; if you do not specify this option, the sample prints messages to standard output.
- In this example, the UDP receiver listens on the localhost address on port 32139. When a JRE (with an enabled and configured Java Usage Tracker) sends data, the receiver will send the data to the file usagetracker.out. The port number is arbitrary but must be available and must match the one configured in the JRE. If

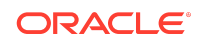

multiple interfaces exist, it may be necessary to specify the port using the form hostname:port or ipaddress:port.

## Java Usage Tracker Errors and Exceptions

If Java Usage Tracker encounters an error or exception during the logging of a record, it does not interrupt the application currently running.

Java Usage Tracker does not report errors unless the property oracle.usagetracker.verbose is specified in the properties file.

### Managing Disk Space Used by Java Usage Tracker Log File

Although the size of the Java Usage Tracker log file is small, consider periodically truncate, compress, archive, or delete the log file. When Java Usage Tracker incrementally adds records to the log file, it does not check for available disk space or perform administrative tasks such as truncating, deleting, or compressing the log file in order to be minimally intrusive.

In addition, you can specify the maximum size of the log file, in bytes, with the oracle.usagetracker.logFileMaxSize property in the properties file.

## Java Usage Tracker Limitations

Java Usage Tracker cannot log Java command line options that are processed by the Java launcher before the JVM is started. For example, Java Usage Tracker does not record the command line options -client and -server that select the Java HotSpot client and server VM, respectively. In addition, Java Usage Tracker may not log an application if it terminates immediately because it will not stop a process from exiting.

## Java Usage Tracker Frequently Asked Questions

Here are answers to some frequently asked questions:

# Does Java Usage Tracker affect the private JRE within a JDK, or does it only affect the standalone JRE?

If you have a JDK installed in a computer, there is a JRE in the jre subdirectory; this is the private JRE referred to in the question. Yes, Java Usage Tracker logs the usage of both the private JRE and the standalone JRE, but note that they are configured separately through their own individual conf/management/ usagetracker.properties files.

Can Java Usage Tracker log the usage of JDK tools?

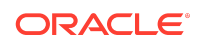

If Java Usage Tracker is enabled, it logs the usage of tools that come with the JDK such as jmap and jstack.

## Does Java Usage Tracker log the usage of JVMs created by native Java applications?

Yes. When a native application creates a JVM with the Java Native Interface (JNI), Java Usage Tracker logs this invocation with a blank Java command.

Will an invocation similar to java -jar file.jar be tracked by Java Usage Tracker?

Yes.

#### Does Oracle capture any of the data logged by Java Usage Tracker?

No. As the administrator of the JRE installation, usage data obtained from Java Usage Tracker is stored in the file of your choice or sent to the UDP host and port that you specify. There is no facility for this data to leave your own network. (Theoretically, if your firewall permits it, the port your UDP host listens on could be configured as remote, but this is not expected or recommended usage.)

## What does the log record look like for native applications, applets, and denied applications?

The following is an example of a log record for a native application (line breaks were added for clarity):

```
"VM start",
"Mon Sep 26 13:08:33 EDT 2022",
"MY-COMPUTER/192.0.2.0",
"Main",
"C:\Java\jre1.8.0_351",
"1.8.0_351",
"25.351-b10",
"Oracle Corporation",
"Oracle Corporation",
"Windows 10",
"amd64",
"10.0",
"-Dmy.custom.property=myvalue ",
".",
"user.home=C:\Users\RGALLARD my.custom.property=myvalue "
```
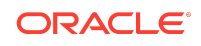

The following is an example of a log record for an applet:

```
"plugin2",
"Mon Sep 26 14:00:48 EDT 2022",
"MY-COMPUTER/192.0.2.0",
"https://docs.oracle.com/javase/tutorial/deployment/applet/
deployingApplet.html:
  jnlp_href=examples/dist/applet_ComponentArch_DynamicTreeDemo/
dynamictree_applet.jnlp
  launchjnlp= codebase_lookup=false 
code=appletComponentArch.DynamicTreeApplet.class
   codebase=https://docs.oracle.com/javase/tutorial/deployment/applet/ 
width=375
  archive=examples/dist/applet_ComponentArch_DynamicTreeDemo/
DynamicTreeDemo.jar height=375
  app_model=<Base 64 encoded data>",
"C:\Java\jre1.8.0_341",
"1.8.0_341",
"25.341-b10",
"Oracle Corporation",
"Oracle Corporation",
"Windows 10",
"x86",
"10.0",
"-Xbootclasspath/
a:C:\Java\jre1.8.0_341\lib\deploy.jar;C:\Java\jre1.8.0_341\lib\javaws.j
ar;
 C:\Java\jre1.8.0_341\lib\plugin.jar -Djava.security.manager -
D jvm launched=16873846471
  -D_applet_launched=16873824704 ",
"C:\Java\jre1.8.0_341\lib\deploy.jar",
"user.home=C:\Users\CURRENT-USER my.custom.property=null "
```
The following is an example of a log record of a Java Web Start application that was denied by security settings:

```
"javaws application denied [by user]",
"Mon Sep 26 13:42:49 EDT 2022",
"MY-COMPUTER/192.0.2.0",
"https://docs.oracle.com/javase/tutorialJWS/samples/uiswing/
TreeDemoProject/:
  sourceURL=https://docs.oracle.com/javase/tutorialJWS/samples/uiswing/
TreeDemoProject/TreeDemo.jnlp
  app_model=<Base 64 encoded data>",
"C:\Java\jre1.8.0_351","1.8.0_351",
"25.351-b10",
"Oracle Corporation",
"Oracle Corporation",
"Windows 10",
"amd64",
"10.0",
```
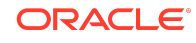

```
"-Xbootclasspath/
a:C:\Java\jre1.8.0_351\lib\deploy.jar;C:\Java\jre1.8.0_351\lib\javaws.j
ar;
 C:\Java\jre1.8.0_351\lib\plugin.jar -Xverify:remote -
Djava.security.manager
 -
Djava.security.policy=file:C:\Java\jre1.8.0_351\lib\security\javaws.pol
icy
    -DtrustProxy=true -Djnlpx.home=C:\Java\jre1.8.0 351\bin
     -Djnlpx.origFilenameArg=TreeDemo.jnlp -Djnlpx.remove=false -
Djnlpx.splashport=61230
    -Djnlpx.jvm=C:\Java\jre1.8.0_351\bin\javaw.exe ",
"C:\Java\jre1.8.0_351\lib\deploy.jar",
"user.home=C:\Users\CURRENT-USER my.custom.property=null "
```
### How can I remove the quoting behavior of JRE 8u20 and later for records with the previous formatting?

In the Java Usage Tracker properties file, set blank quote characters with the following two lines:

```
com.oracle.usagetracker.quote=
com.oracle.usagetracker.innerQuote=
```
#### Documentation Accessibility

For information about Oracle's commitment to accessibility, visit the Oracle Accessibility Program website at [http://www.oracle.com/pls/topic/lookup?](http://www.oracle.com/pls/topic/lookup?ctx=acc&id=docacc) [ctx=acc&id=docacc](http://www.oracle.com/pls/topic/lookup?ctx=acc&id=docacc).

#### Access to Oracle Support

Oracle customers that have purchased support have access to electronic support through My Oracle Support. For information, visit [http://www.oracle.com/pls/topic/](http://www.oracle.com/pls/topic/lookup?ctx=acc&id=info) [lookup?ctx=acc&id=info](http://www.oracle.com/pls/topic/lookup?ctx=acc&id=info) or visit<http://www.oracle.com/pls/topic/lookup?ctx=acc&id=trs> if you are hearing impaired.

The information contained herein is subject to change without notice and is not warranted to be error-free. If you find any errors, please report them to us in writing.

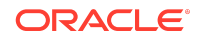

Java Platform, Standard Edition Java Usage Tracker Guide, Release 1 E50948-10

Copyright © 2014, 2024, Oracle and/or its affiliates. All rights reserved.

This software and related documentation are provided under a license agreement containing restrictions on use and disclosure and are protected by intellectual property laws. Except as expressly permitted in your license agreement or allowed by law, you may not use, copy, reproduce, translate, broadcast, modify, license, transmit, distribute, exhibit, perform, publish, or display any part, in any form, or by any means. Reverse engineering, disassembly, or decompilation of this software, unless required by law for interoperability, is prohibited.

If this is software, software documentation, data (as defined in the Federal Acquisition Regulation), or related documentation that is delivered to the U.S. Government or anyone licensing it on behalf of the U.S. Government, then the following notice is applicable:

U.S. GOVERNMENT END USERS: Oracle programs (including any operating system, integrated software, any programs embedded, installed, or activated on delivered hardware, and modifications of such programs) and Oracle computer documentation or other Oracle data delivered to or accessed by U.S. Government end users are "commercial computer software," "commercial computer software documentation," or "limited rights data" pursuant to the applicable Federal Acquisition Regulation and agencyspecific supplemental regulations. As such, the use, reproduction, duplication, release, display, disclosure, modification, preparation of derivative works, and/or adaptation of i)<br>Oracle programs (including any operating programs), ii) Oracle computer documentation and/or iii) other Oracle data, is subject to the rights and limitations specified in the license contained in the applicable contract. The terms governing the U.S. Government's use of Oracle cloud services are defined by the applicable contract for such services. No other rights are granted to the U.S. Government.

This software or hardware is developed for general use in a variety of information management applications. It is not developed or intended for use in any inherently dangerous applications, including applications that may create a risk of personal injury. If you use this software or hardware in dangerous applications, then you shall be responsible to take all appropriate fail-safe, backup, redundancy, and other measures to ensure its safe use. Oracle Corporation and its affiliates disclaim any liability for any damages caused by use of this software or hardware in dangerous applications.

Oracle®, Java, MySQL, and NetSuite are registered trademarks of Oracle and/or its affiliates. Other names may be trademarks of their respective owners.

Intel and Intel Inside are trademarks or registered trademarks of Intel Corporation. All SPARC trademarks are used under license and are trademarks or registered trademarks of SPARC International, Inc. AMD, Epyc, and the AMD logo are trademarks or registered trademarks of Advanced Micro Devices. UNIX is a registered trademark of The Open Group.

This software or hardware and documentation may provide access to or information about content, products, and services from third parties. Oracle Corporation and its affiliates are not responsible for and expressly disclaim all warranties of any kind with respect to third-party content, products, and services unless otherwise set forth in an applicable agreement between you and Oracle. Oracle Corporation and its affiliates will not be responsible for any loss, costs, or damages incurred due to your access to or use of thirdparty content, products, or services, except as set forth in an applicable agreement between you and Oracle.

For information about Oracle's commitment to accessibility, visit the Oracle Accessibility Program website at  $http://www.oracle.com/pls/$ [topic/lookup?ctx=acc&id=docacc](http://www.oracle.com/pls/topic/lookup?ctx=acc&id=docacc).

# Access to Oracle Support

Oracle customer access to and use of Oracle support services will be pursuant to the terms and conditions specified in their Oracle order for the applicable services.

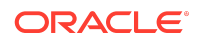